## <Dump 機能機能仕様>

 本書は、VBA プログラムにて、データのダンプ処理機能を実装するための基本機能について記述 するものとする。ダンプとは、データをある規則に基づき表示する機能のことである。

## <基本仕様>

- メモリ上のデータ、及び、ファイルの中身をダンプできるものとする。
- ダンプの表示のバイト単位は、Byte、Integer、Long 単位の 3 通りから、選択し表示できる ものとする。
- ダンプ表示は、2 進、10 進、16 進の 3 通りから、選択し表示できるものとする。
- ダンプ結果の出力は、エクセルシートに出力するものとし、シート名については"Dump"とす る。
- ダンプ表示と同時に、ダンプデータの内容を SJIS 文字コードとして解釈した場合のテキスト 情報も表示する。その際に、表示不可能な文字コードに該当するバイト単位のデータを、半角 '.' (&H2E)で表示する仕様とする。
- SJIS 表示領域の右端(各セグメントからの 16 バイト目)が SJIS のリーディングバイトの場合 で、かつ、次のセグメントの先頭データが、SJIS のトレイリングバイトの場合、全角 SJIS の 1 文字としてみなし、禁則処理を実行し、右端に全角 1 文字として表示する。その際、禁則処 理されたトレイリングバイトは、次のセグメントの表示時には、半角 SP 表示とする。

## <関数 IF>

関数の IF の説明の前に、関数で使用される列挙値の簡単な仕様について記載する。

'ダンプバイトオーダー列挙値

Public Enum EnumDumpByteOrder

DBO\_BYTE =  $0$  'Byte  $\#$ *ft* DBO\_INTEGER 'Integer 単位 DBO\_LONG Long 単位

End Enum

'ダンプ表示形式列挙値

Public Enum EnumDumpFormat

DF  $BIN = 0$  2 進表示 DF DEC '10 進表示 DF\_HEX '16 進表示

End Enum

続いて、関数の IF について記載する。

Public Function MemDump(

ByVal adr As LongPtr, ByVal size As Long, ord As EnumDumpByteOrder, frmt As EnumDumpFormat, Optional is\_pad As Boolean) As Long

概要 : 引数で指定されたアドレス値からデータを指定サイズ分、ダンプ表示する。その際、表示形式 として、バイトオーダー(Byte 型、Integer 型、Long 型単位)とフォーマット(2 進、10 進、16 進 表示)を指定できるものとする。

戻り値 : ダンプ出力したエクセルシートの出力行数を返却。

引数 adr : ダンプ表示するメモリの開始アドレス値。

引数 size : ダンプ表示するメモリのサイズをバイト単位で指定。

引数 ord : ダンプ表示するバイトオーダーを指定する。指定できるバイトオーダーは、Byte 型の1バイ トごと、Integer 型の 2 バイトごと、Long 型の 4 バイトごと、の 3 通り。

引数 frmt : 表示形式を 2 進、10 進、16 進から選択し指定する。

引数 is\_pad: True の場合、右側の SJIS 表示領域の右端が SJIS のリーディングバイトの場合、

禁則処理として、後ろのトレイリングバイトのデータを含めた文字で表示する。

Public Function MemFileDump(

ByVal fname As String, ord As EnumDumpByteOrder, frmt As EnumDumpFormat, Optional is\_pad As Boolean) As Long

概要 : 引数で指定されたファイルの中身のデータをダンプ表示する。

戻り値 : ダンプ出力したエクセルシートの出力行数を返却。

引数 fname : ダンプ表示するファイル名を指定。

引数 ord: ダンプ表示するバイトオーダーを指定する。指定できるバイトオーダーは、Byte 型の1バイ トごと、Integer 型の 2 バイトごと、Long 型の 4 バイトごと、の 3 通り。

引数 frmt : 表示形式を 2 進、10 進、16 進から選択し指定する。

引数 is\_pad : True の場合、右側の SJIS 表示領域の右端が SJIS のリーディングバイトの場合、

禁則処理として、後ろのトレイリングバイトのデータを含めた文字で表示する。

## **<**ダンプ出力イメージ**>**

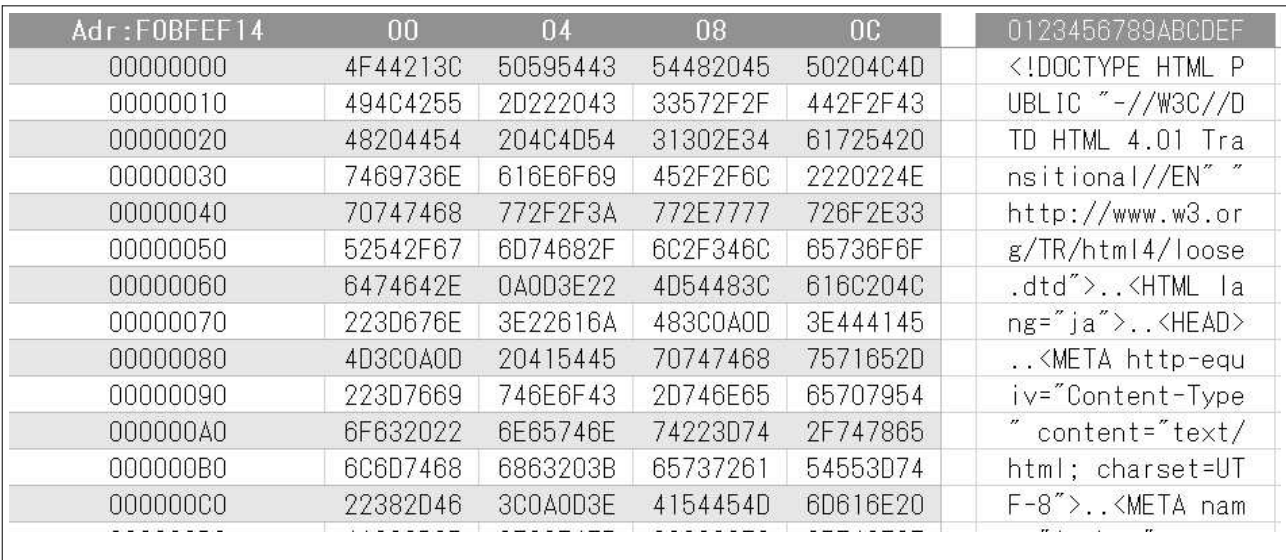